#### Projeto de PLP

Tema: Incluir mecanismo de concorrência, inspirado no de Erlang, na linguagem Funcional 3

> Equipe: Gabriela Cunha Sampaio (gcs) Roberto Souto Maior (rsmbf)

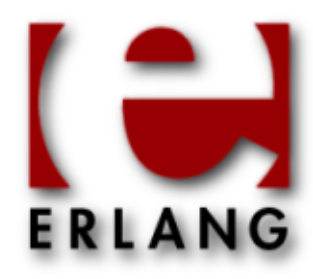

#### Contexto

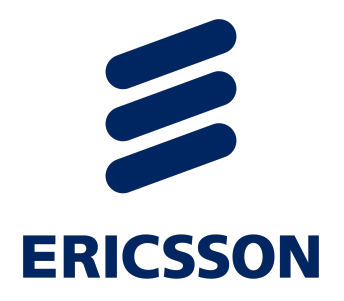

- Linguagem Funcional 3 (LF3)
	- Lista, compreensão de lista, alta ordem, etc.
	- Sequencial apenas
- Erlang
	- Telecomunicações (inicialmente)
	- Funcional
	- Bom suporte a concorrência
	- Processos leves

### Motivação

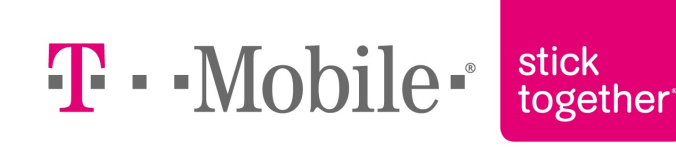

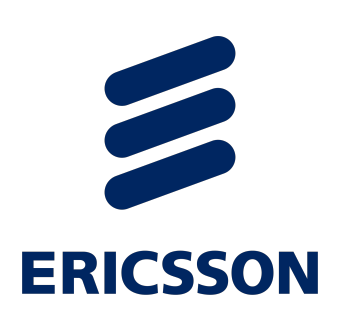

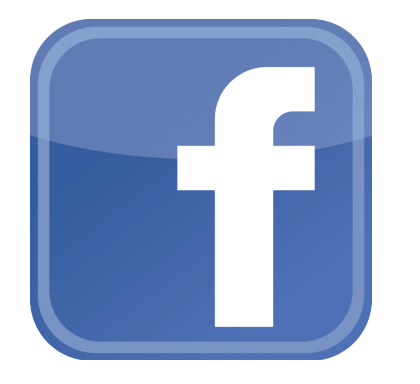

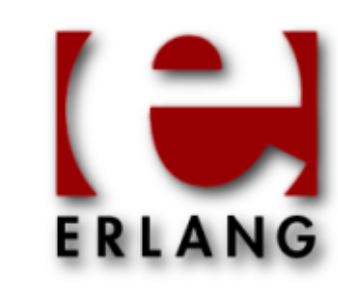

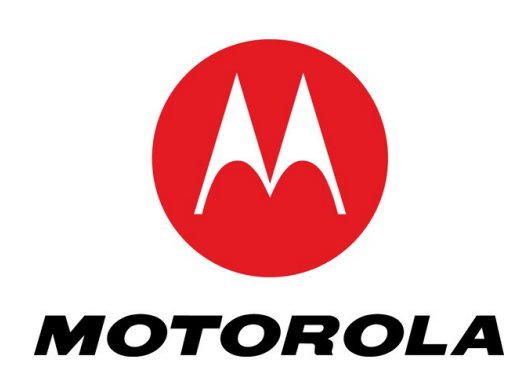

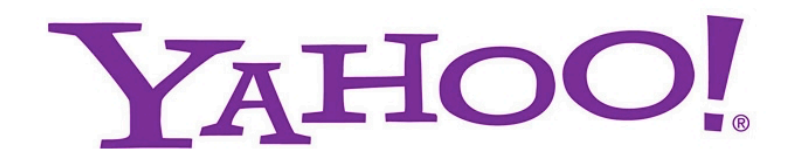

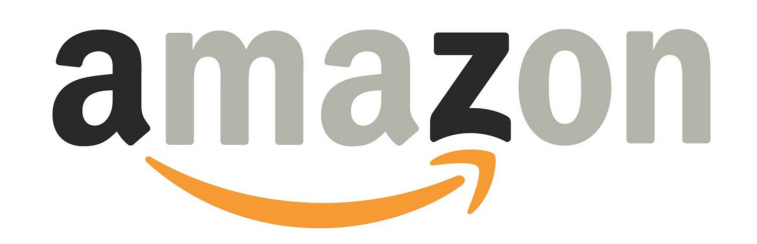

## Erlang – Mecanismo de Troca de Mensagens

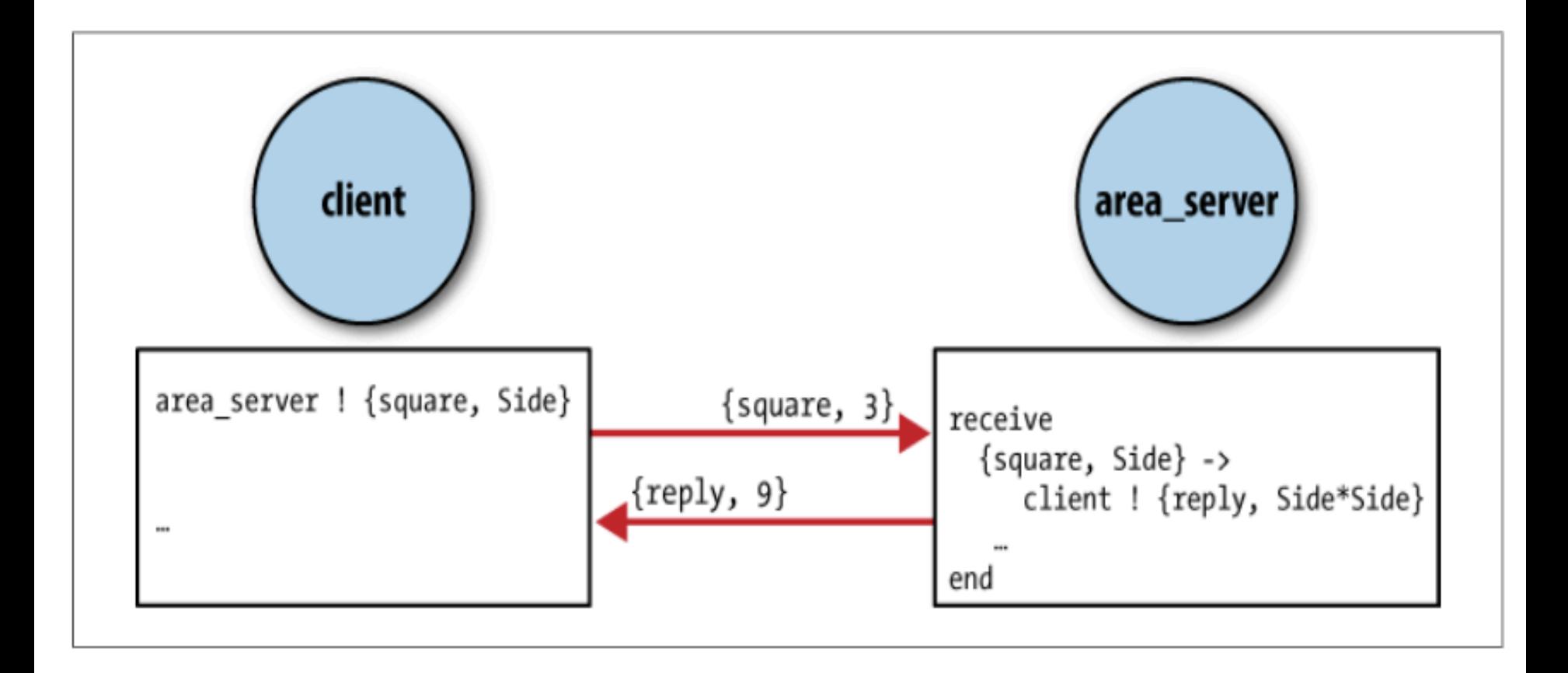

# Erlang – Sintaxe de processos

- Criação através da função spawn:
	- Spawn(Fun)
	- Spawn(Mod,Fun,Params)
	- Retorna Id do processo criado (Pid)

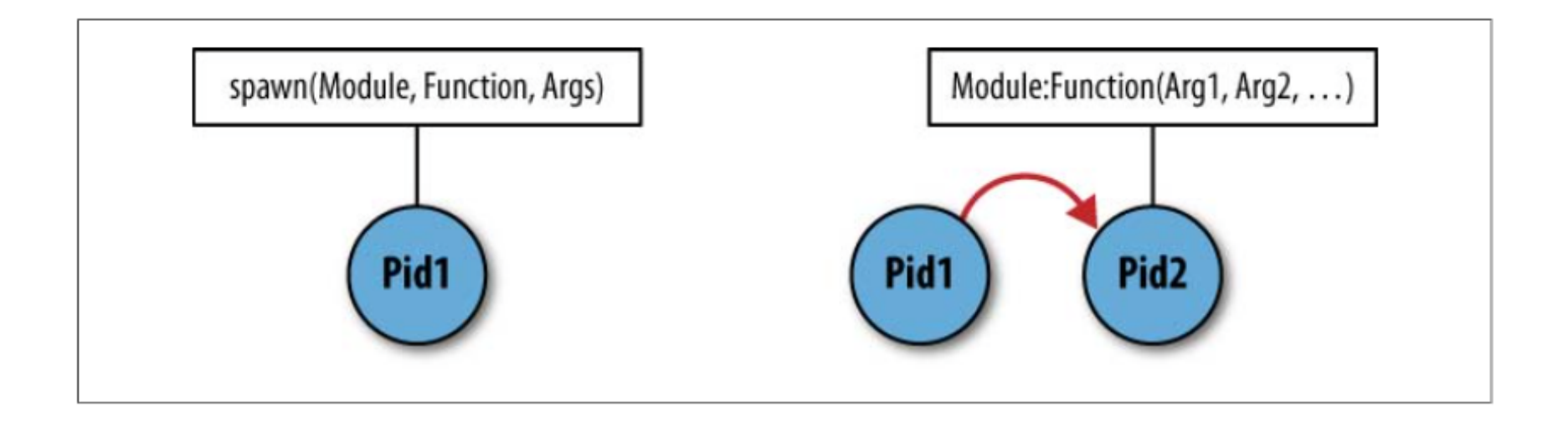

# Erlang – Sintaxe de processos

- Envio de mensagens através do operador "!":
	- Pid ! Mensagem
	- Pid ! Pid2 ! Pid3 ! Mensagem

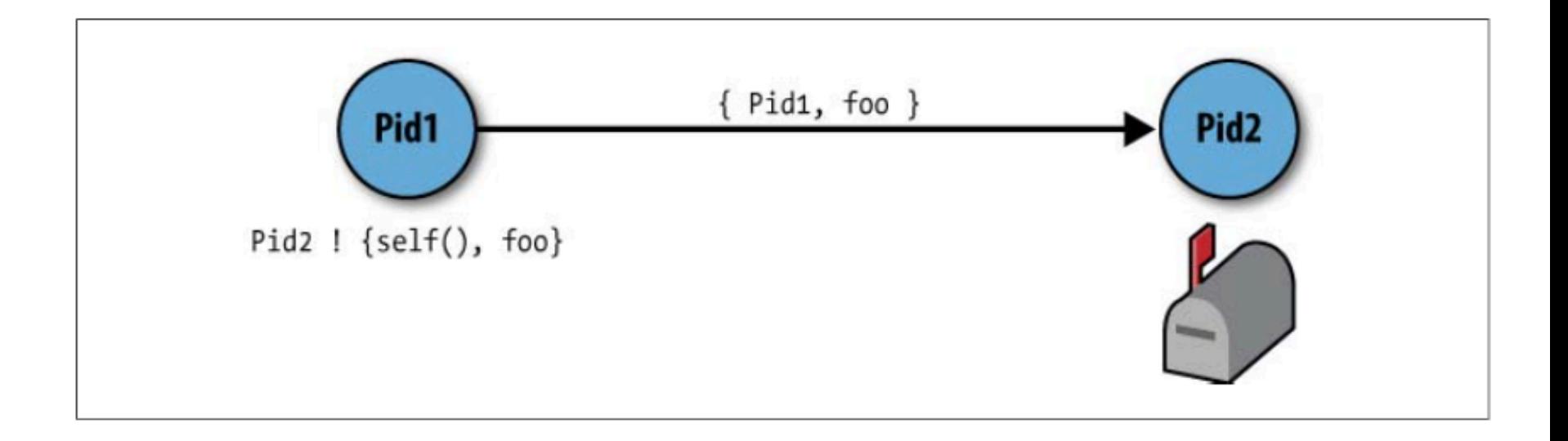

# Erlang – Sintaxe de processos

• Recebimento de mensagens através do comando receive: 

receive 

```
Pattern1 when Guard1 -> exp11, .., exp1n;
Pattern2 when Guard2 -> exp21, .., exp2n;
Other \rightarrow expn1, .., expnn
```
end 

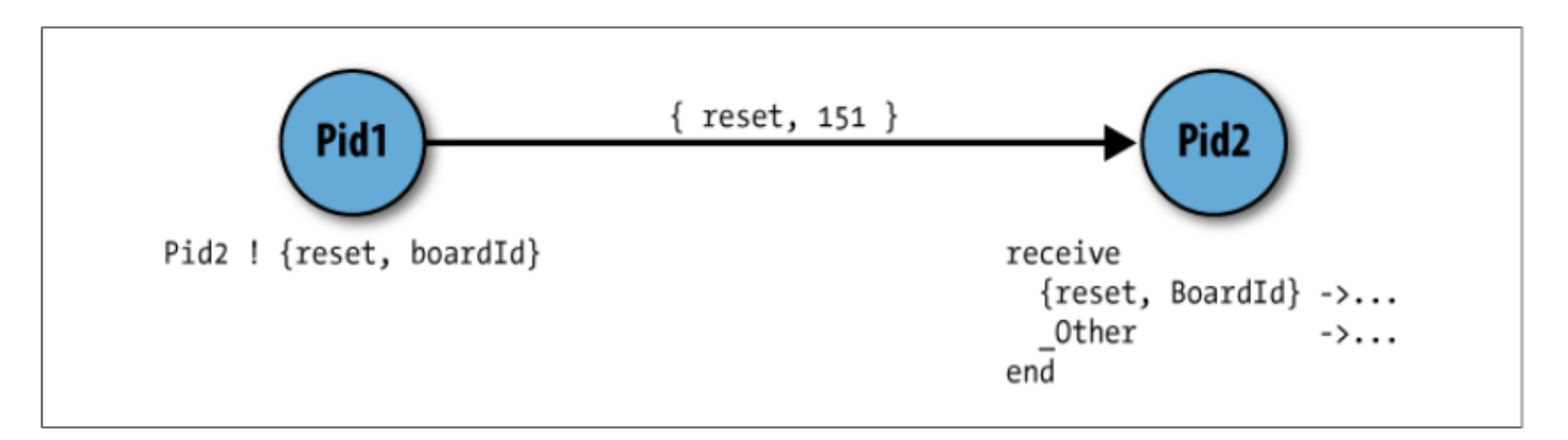

#### Exemplos de concorrência em Erlang

```
–module(echo).-export([go/0, loop/0]).q_0() \rightarrowPid = spam(echo, loop, []),Pid ! {self(), "Hello"},
   receive
      \{Pid, Msg\} \rightarrowio:format("~p~n",[Msg])
   end.
   Pid ! false.
                                            false
                                            3> I
loop() \rightarrowreceive
      \{From, Msg\} \rightarrowFrom ! \{self(), Msg ++ " world!"\},
         loop();
      false \rightarrowtrue
   end.
```

```
Eshell V5.10.3 (abort with \sim G)
1> c(echo).
\{ ok, echo\}2 > echo:go().
"Hello world!"
```
#### Exemplos de concorrência em Erlang

```
-module(example2).
-compile([export all]).
main() \rightarrowPidC = spam(fun example2:func/0),
    PidB = spam(example2, funB, [PidC]),PidB ! {self(), ["Hello from A"]},
    receive
                                             Eshell V5.10.3 (abort with ^G)
         Msq \rightarrow1> c(example2).
             Msa
                                             {ok,example2}
    end.
                                             2 > example2:main().
                                             ["Hello from A", "Hello from B", "Hello from C"]
funB(PidC) \rightarrow3>
    receive
         {Pida, Msq} \rightarrowPidC ! {PidA, Msq++["Hello from B"]}
    end.
funC() \rightarrowreceive
         {Pida, Msq} \rightarrowPidA ! (Msg ++ ["Hello from C"])
    end.
```
# Gramática

- Programa ::= Expressao
- Expressao ::= Valor | ExpUnaria | ExpBinaria | ExpDeclaracao | Id | Aplicacao | IfThenElse | "self()" | ExpressaoLista | ExpressaoTupla
- Valor ::= ValorConcreto | ValorAbstrato
- ValorAbstrato ::= ValorFuncao
- ValorConcreto ::= ValorInteiro | ValorBooleano | ValorString | ValorLista | ValorTupla
- ValorFuncao ::= "fn" ListId "." CompExp
- ExpUnaria ::= "-" Expressao | "not" Expressao | "length" Expressao | head(Expressao) | tail(Expressao) |ExpCompreensaoLista
- ExpCompreensaoLista ::= Expressao Gerador | Expressao Gerador Filtro
- Gerador ::= "for" Id "in" Expressao | "for" Id "in" Expressao [", "] Gerador
- Filtro  $::=$  "if" Expressao

# Gramática

- $ExpBinaria :: =$ Expressao "+" Expressao | Expressao "-" Expressao | Expressao "\*" Expressao | Expressao ">" Expressao | Expressao "<" Expressao Expressao "and" Expressao | Expressao "or" Expressao | Expressao "==" Expressao Expressao "++" Expressao | Expressao ".. " Expressao Expressao ":" Expressao | Expressao "^^" Expressao
- ExpDeclaracao ::= "let" DeclaracaoFuncional "in" CompExp
- DeclaracaoFuncional ::= DecVariavel | DecFuncao | DeclaracaoFuncional ","<br>| DeclaracaoFuncional
- DecVariavel ::= "var" Id "=" CompExp
- $DecFunc$ ao ::= "fun" ListId "=" CompExp
- ListId  $:=$  Id  $\vert$  Id ListId
- Aplicacao:= Expressao"(" ListExp ")"
- ListExp  $::=$  Expressao | Expressao, ListExp
- IfThenElse ::= "if" Expressao "then" CompExp "else" CompExp

# Gramática

- Spawn := "spawn""("SpawnFunArg, ExpressaoLista")"
- SpawnFunArg := Id | ValorFuncao
- ExpProc := Send | Receive | Spawn
- Receive  $:=$ "receive" ClauseList "end"
- ClauseList := Clause | Clause";" ClauseList
- Clause := Pattern "->" CompExp
- Pattern :=  $Id \mid$  ValorConcreto | Pattern ":" Pattern | "{"ListPattern"}"
- $ListPattern := Pattern$ | Pattern","ListPattern
- Send :=  $Id'''''$  Message
- Message := Expressao  $\vert$  Send
- ExpressaoLista := "[]" | "["ListExp"]"
- ExpressaoTupla := "{"ListExp"}"
- CompExp := ListExpProc | [ListExpProc" , "] Expressao [" , "ListExpProc]
- List $ExpProc := ExpProc$ | ExpProc" , "ListExpProc

let fun loop words  $=$ 

receive 

 $\{from, msg\}$  ->

from  $!$  {self(), msg  $++$  words}, loop(words);

false  $\rightarrow$  false

end 

```
In let var pid = spawn(loop, [" world!"]) in
```
let fun go words  $=$ 

pid  $!$  {self(), words},

 receive 

 ${pid2, msg}$  -> pid2 ! false, msg

 end 

in go("Hello")

#### Saída: "Hello world!"

Saída: 

 $let$  fun proB pidC text = receive  $\{pidA, msg\}$  ->  $pidC$ !  $\{pidA, msg \cap \{text\{text{text}}\}$  end, fun proC text  $=$  receive  $\{pidA, msg\}$  ->  $pidA$  !  $(msg \text{^{\textdegree}}$   $[text]$  end In let fun main textA textB textC = let var pidC =  $span(proC, [textC])$  in  $let \text{ var } pidB = spawn (prob, [pidC, textB])$  in  $pidB$  !  $\{self(), [textA]\},$ receive msg -> msg end in main("Hello from A", "Hello from B", "Hello from C") ["Hello from A", "Hello from B", "Hello from C"]

 $let fun conta$  saldo =

receive {"debitar", valor} -> conta(saldo - valor);  ${``creditar'', valor} \rightarrow conta(saldo + valor);$ {"transferir", valor, contaDestino} -> contaDestino ! {"creditar", valor}, conta(saldo - valor); {"consultar" , pid} -> pid  $\mathcal{S}$  [self(), saldo}, conta(saldo); "encerrar" -> true

end 

```
\ldots, fun consultarAll contas saldos =
         if contas == [] then saldos
         	 	else		
              let var conta = head(contains) inconta ! {"consultar", self()},
    conta ! "encerrar",
                  				receive
                       x \rightarrow consultarAll(tail(contas), saldos ^^ [x])
                  				end	
in
```
…

 $\ldots$  let fun banco saldo = let

var  $c1 =$  spawn(conta,[saldo]),

var  $c2 =$  spawn(conta,[saldo]),

var  $c3 =$ spawn(conta,[saldo]),

var  $c4 =$  spawn(conta,[saldo]),

var  $c5 =$ spawn(conta,[saldo])

in  $c1$ ! {"creditar",  $10$ },

 c2 ! {"creditar", 50}, 

 c2 ! {"transferir", 20, c3}, 

 $c3$  ! {"transferir", 5,  $C4$ },

 c5 ! {"creditar", 10}, 

 $c5$ ! {"debitar", 9},

 consultarAll([c1,c2,c3,c4,c5],[]) 

Possível Saída:  $[$ {<0.58.0>,10},  $\{<\!\!\overline{0.59.0}\!\!>,\!\!\overline{30}\}\!$  $\{<0.60.0>,15\}$  $\{<0.61.0>, 5\},\$  $\{<0.62.0>,1\}$ 

in banco $(0)$ 

#### Projeto de PLP

Tema: Incluir mecanismo de concorrência, inspirado no de Erlang, na linguagem Funcional 3

> Equipe: Gabriela Cunha Sampaio (gcs) Roberto Souto Maior (rsmbf)